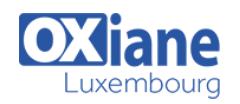

# **[plug-ins Eclipse](https://www.oxiane.lu/formation/plug-ins-eclipse/)**

Développer des plug-ins pour Eclipse

Depuis sa sortie en 2001, Eclipse s'est progressivement imposé comme l'environnement de développement Java de référence.

L'objectif principal des concepteurs d'Eclipse était et reste la création d'un framework pour faire des environnements de développement, la déclinaison Java étant un exemple de mise en oeuvre de ce framework.

Cette formation détaille la structure des plugins et leur cycle de développement en utilisant l'outillage proposé par le PDE (Plugin Development Environment).

Les principales librairies du framework (SWT, JFace, Resources, JDT) seront mises en pratique.

Elles permettront aux stagiaires de disposer des bases nécessaires aux développement de plug-ins permettant d'enrichir Eclipse pour, par exemple, y ajouter des assistants de génération de code ou des outils liés à un framework propre à leur entreprise.

## Détails

- Code : UL-EMF
- Durée : 3 jours ( 21 heures )

#### Public

- Architectes
- Chefs de projets
- Consultants
- Ingénieurs

#### Pré-requis

Pratique de Java avec Eclipse

#### **Objectifs**

- Comprendre l'architecture d'Eclipse et la notion de plugins
- Savoir utiliser le PDE (Plugin Development Environment) pour développer, tester et déployer des plugins.
- Découvrir les principales librairies du framework

## Programme

## Présentation

- Historique d'Eclipse et présentation des principaux projets de la fondationEclipse
- L'architecture d'Eclipse : modularité et extensibilité
- Les notions de plugin et de bundle. Le coeur du framework : Equinoxet OSGi
- Le PDE (Plug-in Development Environment) et le cycle dedéveloppement d'un plug-in

## Le socle technique

- Structure des plugins. Les fichiers MANIFEST.MF et plugin.xml
- Les relations entre plugins : dépendances et contribution
- La notion de points d'extension
- Utiliser le PDE pour contribuer à un point d'extension et pour définir denouveaux point d'extension
- Développer et tester un plugin
- Exportation et livraison des plugins
- Internationalisation et notion de fragments

## Le cadre graphique d'Eclipse

- Présentation de la notion de Worbench
- Les vues, les éditeurs et les perspectives
- Les menus (menu principal, barre de boutons et menus

contextuels)

- Les librairies graphiques d'Eclipse : SWT et JFace
- Caractéristiques de SWT
- Les composants graphiques de SWT
- Les différents 'Layouts' proposés
- Présentation de JFace
- Savoir utiliser les 'Viewers' JFace
- Les pages de préférences
- Les assistants (Wizards)

#### Manipulation du contenu du workspace

- L'API Resource et ses principales notions : workspace, projet,resources…
- Manipuler le contenu du workspace par programmation
- Etendre la vue navigateur (Commons Navigator Framework).

#### Manipuler le code Java

- L'API JDT (Java Development Tooling)
- Créer par programmation des projets Java et des classes.

## Aperçu de librairies complémentaires

- EMF : Eclipse Modeling Framewok
- GEF : Graphical Editing Framework

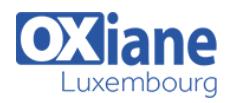

## Modalités

- Type d'action :Acquisition des connaissances
- Moyens de la formation :Formation présentielle 1 poste par stagiaire 1 vidéo projecteur Support de cours fourni à chaque stagiaire
- Modalités pédagogiques :Exposés Cas pratiques Synthèse
- Validation :Exercices de validation Attestation de stages